# **B\$BCKF – Set Window Scroll Direction Normal**

This call is used in within a window that has been entered using the B\$BACK call to set the window scroll direction from reverse to normal.

## **1. Invocation**

To set the window scroll direction back to normal code:

CALL B\$BCKF

No parameters are required.

## **2. STOP Codes and Exception Conditions**

None.

#### **3. Programming Notes**

The B\$BCKF routine is equivalent to the BACKOFF routine in the Global-3000 P.MIDDLE Middleware DLM library.

#### **4. Examples**

None.

### **5. Copy-Books**

None.

#### **6. See Also**

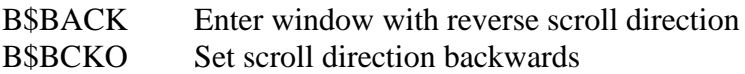